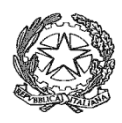

## **TRIBUNALE DI CASTROVILLARI UFFICIO ESECUZIONI IMMOBILIARI**

# **VENDITA SENZA INCANTO**

## **SECONDO ESPERIMENTO**

### **PRC. ESEC. N. 17/2023 R.G.E.**

## **AVVISO DI VENDITA IN MODALITA' TELEMATICA**

La sottoscritta avv. Fabiola Capparelli, con studio in Altomonte alla via Giacobini 131(cod. fisc. CPPFBL69E51A240J- tel&fax 0981\948236- cell. 333/6582464 Legalmail: fabiola.capparelli@avvocaticastrovillari.legalmail.it) nominato professionista delegato alle operazioni di vendita, con ordinanza del 10/10/2023 dal Giudice dell'Esecuzione Immobiliare dott. Alessandro Paone, nella procedura esecutiva immobiliare n. 17/2023 RGE Tribunale di Castrovillari, al fine di procedere alle operazioni di vendita, ai sensi dell'art. 490 c.p.c.

### **AVVISA**

e rende noto che il **06/06/2024 alle ore 18:00** si terrà la vendita senza incanto **in modalità telematica**, del seguente bene immobile:

**LOTTO 1: appartamento in San Lorenzo del Vallo, in catasto al fg. 10, p.lla 757, sub 13;**

**VALORE DI STIMA €. 78.502,10**

## **PREZZO BASE D'ASTA €. 58.876,58**

**Offerta minima per la partecipazione all'asta €.44.157,44 pari al 75% del prezzo base d'asta** Il rilancio minimo è fissato in una somma non inferiore ad  $\epsilon$ .1.300,00

Stato dell'immobile: occupato

**LOTTO 2: box doppio in San Lorenzo del Vallo, in catasto al fg. 10, p.lla 757, sub 22 ;**

## **VALORE DI STIMA €. 38.574,75**

**PREZZO BASE D'ASTA €. 28.931,06**

**Offerta minima per la partecipazione all'asta €.21.698,30 pari al 75% del prezzo base d'asta** Il rilancio minimo è fissato in una somma non inferiore ad  $\epsilon$ .1.000,00

Stato dell'immobile: occupato

L'immobile oggetto di vendita è meglio descritto, oltre che nel presente avviso di vendita, nella relazione di stima redatta dal CTU ing Francesco Sapia del 8/7/2023, e successivi chiarimenti del 20/9/23 nella procedura esecutiva e consultabili sui siti: www.tribunaledicastrovillari.it, www.astalegale.net; www.asteimmobili.it, www.portaleaste.com.

I beni vengono posti in vendita alle seguenti condizioni:

che la vendita avviene nello stato di fatto e di diritto in cui i beni si trovano, con tutte le eventuali pertinenze, accessioni, ragioni ed azioni, servitù attive e passive; che la vendita è a corpo e non a misura; che eventuali differenze di misura non potranno dar luogo ad alcun risarcimento, indennità o riduzione del prezzo; che la vendita forzata non è soggetta alle norme concernenti la garanzia per vizi o mancanza di qualità, né potrà essere revocata per alcun motivo. Conseguentemente l'esistenza di eventuali vizi, mancanza di qualità o difformità della cosa venduta, oneri di qualsiasi genere – ivi compresi, ad esempio, quelli urbanistici ovvero derivanti dalla eventuale necessità di adeguamento di impianti alle leggi vigenti, spese condominiali dell'anno in corso e dell'anno precedente non pagate dal debitore –, per qualsiasi motivo non considerati, anche se occulti e comunque non evidenziati in perizia, non potranno dar luogo ad alcun risarcimento, indennità o riduzione del prezzo, essendosi di ciò tenuto conto nella valutazione dei beni

L'immobile viene venduto libero da iscrizioni ipotecarie e da trascrizioni di pignoramenti. Se esistenti al momento della vendita, eventuali iscrizioni e trascrizioni saranno cancellate a spese e cura della procedura; che, se occupato dal debitore o da terzi senza titolo, la liberazione dell'immobile sarà effettuata a cura del custode giudiziario.

Gli oneri fiscali derivanti dalla vendita nonché le spese di trascrizione, registrazione e volturazione del decreto di trasferimento della proprietà del bene aggiudicato e le competenze spettanti al professionista che sarà delegato ai sensi dell'art. 591 *bis* c.p.c. per il compimento delle formalità conseguenti all'emissione del predetto decreto di trasferimento saranno a carico dell'aggiudicatario.

L'avviso di vendita sarà reso pubblico **almeno 45 giorni prima del termine per la presentazione delle offerte** mediante gli adempimenti disposti nella ordinanza di delega alla vendita del 10/10/23.

**MODALITA' VENDITA TELEMATICA TERMINE DI PRESENTAZIONE DELLE OFFERTE TELEMATICHE** Le offerte di acquisto, anche ai fini della partecipazione alla gara, devono essere fatte pervenire dagli offerenti almeno 5 giorni lavorativi prima della data della vendita indicata dal professionista delegato nell'avviso di vendita, esclusivamente in via telematica, e quindi entro le ore **23:59 del 30/05/2024**

APERTURA DELLE BUSTE E GARA TELEMATICA L'APERTURA DELLE BUSTE TELEMATICHE AVVERRÀ **IL 06/06/2024 ALLE ORE 18:00**. In caso di pluralità di offerte valide si darà luogo alla gara telematica tra gli offerenti CHE VI INTENDONO PARTECIPARE secondo le modalità riportate nel paragrafo SINTESI DELLE MODALITA' DI PARTECIPAZIONE.

#### DURATA DELLA GARA

La gara, CHE SI SVOLGERA' CON MODALITA' SINCRONA, avrà inizio al termine delle operazioni per l'esame delle offerte, salvo eventuali modifiche che verranno tempestivamente comunicate dal professionista delegato al termine dell'apertura delle buste a tutti gli offerenti ammessi alla gara telematica. Tra un'offerta ed una successiva offerta potrà trascorrere un **tempo massimo di 2 minuti**

## **SINTESI DELLE MODALITA' DI PARTECIPAZIONE** PREDISPOSIZIONE ED INVIO DELL'OFFERTA

L'offerta deve essere redatta mediante il Modulo web ministeriale "Offerta Telematica" accessibile tramite apposita funzione "INVIA OFFERTA" presente all'interno dell'annuncio pubblicato sul portale www.astetelematiche.it ovvero tramite la funzione "Effettua un'offerta nel sito del Gestore vendita telematica" presente all'interno del Portale delle Vendite Pubbliche. Una volta inseriti i dati ed i documenti necessari, il portale consentirà la generazione dell'offerta telematica che dovrà essere inviata all'indirizzo di posta elettronica certificata del Ministero della Giustizia (offertapvp.dgsia@giustiziacert.it) per il tramite di casella di "posta elettronica certificata per la vendita telematica" oppure, in mancanza di tale apposito indirizzo, dovrà essere sottoscritta con firma digitale ed inviata tramite un normale indirizzo di posta elettronica certificata. Nella pagina web iniziale Modulo web ministeriale "Offerta Telematica" è disponibile il "Manuale utente" messo a disposizione dal Ministero della Giustizia contenente le indicazioni per la compilazione e l'invio dell'offerta telematica

**Si precisa, a tal proposito, che, a prescindere da quanto previsto nel predetto Manuale, il presentatore deve necessariamente coincidere con l'offerente ovvero con il procuratore legale a norma dell'art. 579, u.c. c.p.c., ovvero, ancora, nel caso di offerta formulata da più persone, con una di esse.**

## **Saranno dichiarate inammissibili le offerte provenienti da "presentatori" diversi dai soggetti suindicati (offerenti o procuratore legale)**

All'offerta deve essere allegata, a pena di esclusione, la documentazione di seguito riportata:

1. Offerta d'asta, recante le informazioni già contenute nell'offerta telematica e, inoltre:

a) la dichiarazione di aver preso visione della perizia di stima; b) per l'offerente persona giuridica, l'indicazione della ragione sociale, della sede legale, del codice fiscale e della partita i.v.a., del n. di iscrizione al Registro delle Imprese e delle generalità del legale rappresentante; c) per l'offerente persona fisica, l'indicazione delle generalità e del codice fiscale, dello stato civile e del regime patrimoniale della famiglia se coniugato;

d) per l'offerente persona fisica coniugato in regime di comunione legale, l'indicazione delle generalità e del codice fiscale del coniuge; e) l'indicazione del prezzo offerto, che non potrà essere inferiore, a pena di inefficacia dell'offerta medesima, al valore dell'offerta minima indicato nell'avviso di vendita. 2. Copia della contabile di versamento della cauzione versata mediante bonifico bancario sul conto corrente della procedura indicato nella scheda di vendita del bene (vedi anche "Versamento della cauzione"), da cui risulti il codice IBAN e il conto corrente sul quale è addebitata la somma oggetto di bonifico. 3. Per l'offerente persona fisica, la copia fotostatica di un documento di riconoscimento in corso di validità. 4. Per l'offerente persona giuridica, la visura camerale aggiornata (non più di 15 giorni) dalla quale risultino la costituzione della persona giuridica e i poteri del legale rappresentante, ovvero copia della delibera assembleare che autorizzi un soggetto interno alla società alla partecipazione alla vendita in luogo del legale rappresentante e originale della procura speciale o copia autentica della procura generale rilasciate da questi attestanti i poteri del soggetto interno delegato; 5. Per l'offerente persona fisica coniugato in regime di comunione legale dei beni, l'eventuale dichiarazione di cui all'art. 179 c.c. del coniuge dell'offerente finalizzata ad escludere dalla comunione legale l'immobile in caso di aggiudicazione. 6. Se l'offerta viene presentata in nome e per conto di un minore, copia del documento d'identità e copia del codice fiscale del soggetto offerente e del soggetto che sottoscrive l'offerta, nonché copia della prescritta autorizzazione del Giudice Tutelare. 7. Se l'offerta viene presentata da soggetto extracomunitario, il permesso di soggiorno in corso di validità.

8. Se l'offerta è formulata da più persone, copia anche per immagine della procura rilasciata dagli altri offerenti per atto pubblico o scrittura privata autenticata in favore del soggetto titolare della casella di posta elettronica certificata per la vendita telematica oppure del soggetto che sottoscrive l'offerta, laddove questa venga trasmessa a mezzo di casella di posta elettronica certificata.

L'offrente dovrà inoltre provvedere al versamento dell'imposta di bollo di  $\epsilon$  16,00, da allegare all'offerta tramite apposita funzione

Laddove all'offerta non siano allegati i documenti su indicati, la stessa dovrà essere comunque ammessa e l'offerente risultato aggiudicatario dovrà successivamente trasmettere, entro il termine di cinque giorni, la documentazione mancante secondo le modalità indicate dal professionista

delegato.

Il portale non accetta offerte trasmesse dopo il termine fissato per la presentazione dell'offerta d'asta. Le operazioni di inserimento nel portale di tutta la documentazione richiesta rimangono ad esclusivo rischio del soggetto offerente, pertanto, non saranno accettati reclami, se, per un motivo qualsiasi, le attività sopra richieste non verranno concluse entro il termine fissato per la presentazione dell'offerta d'asta.

Onde evitare la non completa e quindi mancata trasmissione della documentazione, è consigliabile iniziare il processo di inserimento della stessa con largo anticipo rispetto al termine fissato.

#### **IRREVOCABILITÀ DELL'OFFERTA**

Salvo quanto previsto dall'art.571 c.p.c., l'offerta presentata nella vendita senza incanto è irrevocabile. Si potrà procedere all'aggiudicazione al maggior offerente anche qualora questi non si colleghi telematicamente il giorno fissato per la vendita.

Gli avvocati, ai sensi dell'art. 579, terzo comma, c.p.c., cui rinvia l'art. 571, primo comma, c.p.c., possono presentare offerte " per sé o per persone da nominare"; essi, in caso di aggiudicazione del lotto, dovranno perfezionarne l'acquisizione del diritto pignorato in capo al terzo dichiarando entro tre giorni dall'udienza di vendita ed innanzi al professionista delegato il nome dell'aggiudicatario definitivo, previo deposito del mandato ex art. 582, primo comma, c.p.c., ovvero presentandosi innanzi al medesimo professionista delegato con l'aggiudicatario affinché questi dichiari espressamente di accettare la nomina; in caso avverso, l'aggiudicazione si perfezionerà in capo al procuratore legale. Non sono ammesse, invece, offerte a mezzo di mandatario munito di procura speciale

#### **VERSAMENTO DELLA CAUZIONE**

Ciascun concorrente, per essere ammesso alla vendita telematica, deve comprovare l'avvenuta costituzione di una cauzione provvisoria a garanzia dell'offerta. Il versamento della cauzione si effettua tramite bonifico bancario sul conto acceso presso il Credito Emiliano spa (CREDEM) filiale di Castrovillari- IBAN **n.IT46U0303280670010000846125**. Onde consentire il corretto accredito della cauzione sul suddetto conto **il bonifico deve essere effettuato almeno 5 giorni lavorativi prima della data della vendita indicata nel presente avviso e quindi entro le ore 23:59 del 30/05/2024** Il mancato accredito del bonifico sul conto indicato è causa di nullità dell'offerta ed è ad esclusivo carico dell'offerente. Il bonifico dovrà contenere la descrizione: "versamento cauzione". La copia della contabile del versamento deve essere allegata nella busta telematica contenente l'offerta

#### **ASSISTENZA**

Per ricevere assistenza l'utente potrà inviare una e-mail all'indirizzo assistenza@astetelematiche.it, oppure contattare il call-center (numero verde ad addebito ripartito: 848.58.20.31; telefono: 0586/20141) dalle ore 9.00 alle ore 13.00 e dalle 14.00 alle 18.00 dal lunedì al venerdì. Per ricevere assistenza in ordine alla predisposizione dell'offerta telematica l'utente potrà inviare una e-mail all'indirizzo garaimmobiliare@astalegale.net, oppure contattare il call-center al numero 02 800 300 21 dal lunedì al venerdì dalle 8:30 alle 13:00 e dalle 14:00 alle 18:30. E' a tal fine possibile altresì richiedere informazioni al personale di Astalegale.net impiegato presso la cancelleria esecuzioni immobiliari del Tribunale di Castrovillari. Tale servizio è offerto su prenotazione da effettuare almeno 10 gg prima della data fissata per la vendita di interesse. Astalegale.net fornirà esclusivamente assistenza di tipo tecnico e non avrà alcuna responsabilità in caso di esito negativo della procedura di compilazione e deposito dell'offerta telematica, che dovrà essere comunque effettuata personalmente dal soggetto richiedente il servizio.

#### **OFFERTE**

L'offerta non è efficace se perviene oltre il termine stabilito, e ai sensi dell'articolo 569, terzo comma, c.p.c., se è inferiore di oltre un quarto al prezzo stabilito nell'ordinanza o se l'offerente non presta cauzione, con le modalità stabilite nell'ordinanza di vendita, **in misura non inferiore al decimo del prezzo da lui proposto.**

Sarà invece dichiarata inammissibile l'offerta proveniente da presentatore diverso dall'offerente o dal procuratore legale a norma dell'art. 579, u.c. c.p.c

#### PARTECIPAZIONE ALLE OPERAZIONI DI VENDITA

Almeno trenta minuti prima dell'inizio delle operazioni di vendita il presentatore/offerente dovrà partecipare online ovunque si trovi, esclusivamente tramite l'area riservata del sito www.astetelematiche.it, accedendo alla stessa con le credenziali personali ed in base alle istruzioni ricevute almeno 30 minuti prima dell'inizio delle operazioni di vendita, sulla casella di posta elettronica certificata o sulla casella di posta elettronica certificata per la vendita telematica utilizzata per trasmettere l'offerta. Lo stesso invito verrà trasmesso dal sistema a mezzo SMS al recapito di telefonia mobile indicato dall'offerente.

#### AGGIUDICAZIONE

Nel caso sia pervenuta un'unica offerta per un importo pari o superiore al prezzo base l'immobile verrà provvisoriamente aggiudicato all'unico offerente. Nel caso sia pervenuta un'unica offerta inferiore al prezzo base in misura non superiore ad un quarto l'immobile verrà aggiudicato salvo che non ci sia seria possibilità di conseguire un prezzo

superiore con una nuova vendita e non siano state presentate istanze di assegnazione ai sensi dell'articolo 588 c.p.c. (ex art 572 c.p.c.). In caso di pluralità di offerte valide si procederà con la gara telematica tra gli offerenti con base di partenza l'offerta più alta ed aumento minimo come di seguito indicato: le offerte in aumento sull'offerta più alta non potranno essere inferiori ad €1.300,00, per il lotto 1 ed €. 1.000,00 per il lotto 2

Alla gara potranno partecipare, tramite connessione telematica, tutti gli utenti le cui offerte sono state ritenute valide.

Ogni offerente ammesso alla gara è libero di parteciparvi o meno. Tra un'offerta ed una successiva offerta potrà trascorrere un **tempo massimo di 2 minuti**. La gara telematica sarà dichiarata conclusa quando sarà trascorso il tempo massimo senza che vi siano state offerte migliorative rispetto all'ultima offerta valida. L'offerente che avrà fatto l'ultima offerta valida sarà dichiarato aggiudicatario provvisorio del bene.

Qualora nessuno degli offerenti ammessi a partecipare alla gara telematica intenda parteciparvi verrà dichiarato aggiudicatario provvisorio l'offerente che ha presentato la migliore offerta irrevocabile di acquisto e, nel caso di offerte tutte uguali, il bene sarà aggiudicato all'offerente che ha indicato la forma di pagamento più vantaggiosa per la procedura, ed in caso di uguali forme di pagamento chi avrà inviato l'offerta per primo. Entro 48 ore dall'aggiudicazione del bene il Delegato alla vendita provvederà alla restituzione delle cauzioni ricevute dai non aggiudicatari mediante bonifico bancario, al netto degli oneri bancari

In caso **di più offerte valide**, si dovrà procedere a gara sulla base della offerta più alta. Il bene verrà definitivamente aggiudicato a chi avrà effettuato il rilancio più alto; tuttavia laddove il prezzo realizzato all'esito della gara dovesse essere inferiore al prezzo base d'asta il professionista delegato, in caso di deposito di istanze di assegnazione ai sensi del 588 c.p.c., dovrà immediatamente relazionare al GE. Laddove dovesse pervenire **un'unica offerta inferiore al prezzo base d'asta**, nei limiti di 1\4, si farà luogo alla vendita, salvo che non siano state presentate offerte di assegnazione ai sensi dell'art. 588 cpc, ipotesi, quest'ultima, in cui il professionista delegato dovrà immediatamente relazionare al G.E. Si precisa che in assenza di adesione alla gara la migliore offerta dovrà essere individuata tenuto conto, oltre che dell'entità del prezzo, delle cauzioni prestate, delle forme dei modi e dei tempi del pagamento nonché di ogni elemento utile indicato nell'offerta stessa. In caso

di offerte identiche si aggiudicherà a chi ha depositato per prima. MODALITÀ DI VERSAMENTO DEL SALDO PREZZO DA PARTE DELL'AGGIUDICATARIO

In caso di aggiudicazione, la somma versata in conto cauzione sarà imputata ad acconto sul prezzo di aggiudicazione

L'aggiudicatario dovrà, entro 120 giorni dall'aggiudicazione a pena di decadenza, versare il saldo prezzo (differenza tra prezzo di aggiudicazione e quanto versato in cauzione) e un importo a titolo di fondo spese pari al 15% del prezzo di vendita. Si precisa che le somme versate saranno imputate dapprima alle spese e successivamente al residuo prezzo di vendita. Il mancato versamento del saldo prezzo nei modi e nei termini indicati, così come il mancato perfezionamento della vendita per qualsiasi fatto o colpa addebitabile all'aggiudicatario comporterà la decadenza di quest'ultimo dall'aggiudicazione, con conseguente perdita della cauzione già versata che verrà incamerata dalla procedura, salvo il diritto al maggior danno.

Gli effetti traslativi si produrranno solo al momento dell'emissione del decreto di trasferimento da parte del Giudice, previa verifica del corretto ed integrale versamento del saldo e delle spese di vendita.

Con l'emissione del decreto di trasferimento verrà trasferito altresì all'aggiudicatario il possesso giuridico dell'immobile; da tale data, pertanto, andranno a favore ed a carico dell'aggiudicatario tutti i relativi vantaggi ed oneri, ivi comprese le spese anche condominiali di ordinaria e straordinaria manutenzione.

Il pagamento delle spese condominiali è regolato dall'art. 63, 2° comma, delle Disposizioni di Attuazione del Codice Civile.

Tutte le spese relative alla vendita quali ad esempio i.v.a. (se dovuta), imposta di registro, imposte ipotecarie e catastali, spese per bolli ed oneri di qualsiasi genere connesse al trasferimento degli immobili sono a carico dell'aggiudicatario senza alcuna possibilità di rivalsa nei confronti della procedura.

In caso di aggiudicazione, l'offerente è tenuto al versamento del saldo prezzo nel termine indicato in offerta, ovvero, in mancanza, entro 120 giorni dalla aggiudicazione. In caso di inadempimento, l'aggiudicazione sarà revocata e l'aggiudicatario perderà le somme versate a titolo di cauzione. **Si precisa che il termine di 120 per il versamento del saldo è il termine massimo: resta salva la possibilità per l'offerente di indicare un termine più' breve, circostanza che verrà valutata dal delegato o dal giudice ai fini della individuazione della migliore offerta.**

Qualora l'aggiudicatario per il pagamento del saldo prezzo intenda fare ricorso ad un contratto bancario di finanziamento con concessione di ipoteca di primo grado sull'immobile acquistato, egli dovrà indicare nella propria domanda di partecipazione l'istituto di credito mutuante; entro il termine fissato per il versamento del saldo prezzo le somme dovranno essere erogate direttamente dall'istituto di credito mutuante con le modalità indicate dal professionista delegato mediante consegna di un assegno circolare non trasferibile intestato allo stesso. Conformemente a quanto previsto dall'art. 585 ultimo comma c.p.c. nel decreto di trasferimento il Giudice dell'esecuzione inserirà la seguente dizione "*rilevato che il pagamento di parte del prezzo relativo al trasferimento del bene oggetto del presente decreto è avvenuto mediante erogazione della somma di .............. da parte di .............. a fronte del contratto di mutuo a rogito .............. del .............. rep. .............. e che le parti mutuante e mutuataria hanno espresso il consenso all'iscrizione di ipoteca di primo grado a garanzia del rimborso del predetto finanziamento, si rende noto che, conformemente a quanto disposto dall'art. 585 c.p.c., è fatto divieto al Direttore dell'Ufficio del Territorio di trascrivere il presente decreto se non unitamente all'iscrizione dell'ipoteca di cui all'allegata nota*"; in caso di revoca dell'aggiudicazione le somme erogate saranno restituite direttamente all'istituto di credito mutuante senza aggravio di spese per la procedura; qualora si renda necessaria la sottoscrizione del decreto di trasferimento contestuale alla stipula del contratto di finanziamento, l'aggiudicatario dovrà fare richiesta di fissazione di apposito appuntamento (a pena di decadenza dal diritto di accedere a questa forma particolare di emissione del decreto) nell'istanza di partecipazione.

L'aggiudicatario che intenda, ai sensi dell'art. 41 n. 5 del D.Lgs. 385/93, profittare del mutuo fondiario dovrà pagare, entro quindici giorni dall'aggiudicazione, all'Istituto mutuante le rate scadute, gli accessori e le spese. L'aggiudicatario che non intenda avvalersi della predetta facoltà dovrà pagare direttamente, per il tramite del professionista delegato, all'Istituto mutuante la parte del prezzo corrispondente al credito dell'istituto medesimo per capitale, accessori e spese (credito in privilegio) entro il termine di centoventi giorni dall'aggiudicazione.

## **Le visite all'immobile dovranno essere richieste per il tramite del portale delle vendite pubbliche nell'apposita funzione "richiesta prenotazione visita immobile".**

Qualunque informazione ulteriore sulle modalità di vendita potrà essere richiesta al Professionista Delegato previo contatto ai seguenti recapiti telefonici: Studio + 39 0981/948236 oppure Cell. + 39 3336582464, **nei giorni ed orari di ufficio.**

#### **INFORMATIVA ALL'AGGIUDICATARIO**

Si segnala ai potenziali offerenti che, ove dovessero risultare aggiudicatari: a) potranno richiedere per iscritto, al più tardi al momento del versamento del saldo del prezzo e del fondo spese, che la liberazione dell'immobile avvenga a cura del custode giudiziario ed a spese della procedura esecutiva; b) in caso di dichiarazione di decadenza dall'aggiudicazione a causa del mancato versamento del saldo del prezzo nei termini previsti e di aggiudicazione del bene ad un prezzo inferiore nel corso dei successivi tentativi di vendita, saranno condannati, ai sensi dell'art. 587 cpc e 177 disp. att. cpc, al pagamento della differenza tra il maggior prezzo e il minor prezzo, dedotta la cauzione versata

Si richiama l'ordinanza di delega alla vendita del 10/10/23 del GE dott. Alessandro Paone da ritenersi riportata. Per tutto quanto qui non previsto si applicano le vigenti norme di legge.

Altomonte lì 08/03/2024 Il Professionista Delegato

avv. Fabiola Capparelli

### **SINTESI DELLE MODALITÀ DI PARTECIPAZIONE**

#### **Predisposizione ed invio dell'offerta**

Il contenuto della domanda di partecipazione alla vendita telematica è rigidamente indicato nel format ministeriale e prevede inderogabilmente tutte le indicazioni di cui all'art.12 Regolamento n.32/2015: 1. i dati identificativi dell'offerente (che può essere chiunque tranne il debitore esecutato), con l'espressa indicazione del codice fiscale o della partita IVA (gli offerenti possono essere anche più

d'uno);

2. l'ufficio giudiziario presso il quale pende la procedura;

3. l'anno e il numero di ruolo generale della procedura;

4. il numero o altro dato identificativo del lotto;

5. la descrizione del bene;

6. l'indicazione del referente della procedura;

7. la data e l'ora fissata per l'inizio delle operazioni di vendita;

8. il prezzo offerto (che non potrà essere inferiore a ¼ del prezzo base d'asta indicato nel presente avviso di vendita, a pena di esclusione) e il termine (non superiore a 120 giorni) per il relativo pagamento;

9. l'importo versato a titolo di cauzione;

10. la data, l'orario e il numero di CRO del bonifico effettuato per il versamento della cauzione; attenzione: in difetto di corretta indicazione del CRO o in difetto dell'indicazione dell'ora del bonifico, il sistema non consente di proseguire nell'inoltro della domanda; a questo proposito, si

precisa che, talvolta, il CRO è individuabile dal TNR (*transaction reference number*), considerando la stringa tra la sesta e la sedicesima cifra; in ogni caso, si precisa che il codice CRO è un codice solo numerico;

11. il codice IBAN del conto sul quale è stata addebitata la somma oggetto del bonifico di cui al punto 10;

12. l'indirizzo della casella di posta elettronica certificata utilizzata per trasmettere l'offerta e per ricevere le comunicazioni previste;

13. l'eventuale recapito di telefonia mobile ove ricevere le comunicazioni previste.

Quando l'offerente risiede fuori dal territorio dello Stato, e non risulti attribuito il codice fiscale, si deve indicare il codice fiscale rilasciato dall'autorità fiscale del Paese di residenza o, in mancanza, un analogo codice identificativo, quale ad esempio un codice di sicurezza sociale. In ogni caso deve essere anteposto il codice del paese assegnante, in conformità alle regole tecniche di cui allo standard ISO 3166-1 alpha-2code dell'International Organization for Standardization.

Nella compilazione del modulo dell'offerta si rinverranno sei passaggi, preceduti dalle informazioni generali per la compilazione e dall' informativa sulla privacy.

**Nel primo passaggio**, di sola lettura, sono identificati i dati del lotto in vendita per cui si intende partecipare alla gara.

**Nel secondo passaggio** devono essere riportate tutte le generalità e i riferimenti del presentatore. Nel sistema è definito "presentatore" la persona fisica che compila l'offerta e può coincidere con uno degli offerenti (persone fisiche e/o rappresentante di persone giuridiche che propongono l'offerta per lo stesso lotto) e che invia l'offerta al Ministero della Giustizia mediante PEC. La PEC del presentatore deve essere obbligatoriamente indicata, essendo lo strumento da utilizzarsi per trasmettere l'offerta e per ricevere le comunicazioni previste dal regolamento e al quale possono essere inviati i dati per il recupero offerta ed il pacchetto dell'offerta. Quando l'offerta è formulata da più persone alla stessa deve essere allegata la procura rilasciata dagli altri offerenti al titolare della casella di posta elettronica certificata per la vendita telematica. La procura è redatta nelle forme dell'atto pubblico o della scrittura privata autenticata e può essere allegata anche in copia per immagine. Quando l'offerta è sottoscritta con firma digitale, essa può essere trasmessa a mezzo di casella di posta elettronica certificata normale, priva dei requisiti di cui all'articolo 2, comma 1, lettera n) del Regolamento n. 32/2015. Si evidenza che la procura deve essere sempre rilasciata in favore di colui che sottoscrive l'offerta.

**Nel terzo passaggio** si devono inserire i dati di tutti gli offerenti, siano essi persone fisiche o giuridiche, o enti collettivi. I dati degli offerenti sono a loro volta suddivisi in sotto-sezioni da compilare tutte a cura del presentatore. Per le persone giuridiche andrà indicata la ragione sociale, la

sede legale, il codice fiscale e la partita i.v.a., il numero di iscrizione al Registro delle Imprese, e le generalità del legale rappresentante. Inoltre, andrà allegato nella busta telematica il certificato CCIAA aggiornato (non più di 10 giorni) dal quale risulti la costituzione della stessa ed i poteri dell'offerente. In caso di persona fisica la dichiarazione di offerta dovrà contenere l'indicazione delle generalità e il codice fiscale, lo stato civile ed il regime patrimoniale della famiglia se coniugato. Se l'offerente è coniugato in regime di comunione legale, andranno indicati anche le generalità ed il codice fiscale del coniuge (per escludere dalla comunione legale l'immobile aggiudicato, all'offerta deve essere allegata la dichiarazione del coniuge in regime di comunione legale contenente l'espressa volontà di esclusione dal regime di comunione ex art. 179 c.c.). Se l'offerta viene presentata in nome e per conto di un minore dovrà essere allegata nella busta telematica la prescritta autorizzazione del Giudice Tutelare. Se l'offerta viene presentata da soggetto extracomunitario dovrà essere allegato nella busta telematica il permesso di soggiorno in corso di validità. In ogni caso, non sarà possibile intestare l'immobile a soggetto diverso da quello che sottoscrive l'offerta, fatti salvi il caso di cui all'art. 12 comma 4 del D.M. 32/2015, il caso di cui all'art. 579 comma 3 c.p.c. in relazione all'art. 571 comma 1 c.p.c. e il caso di offerta presentata in nome e per conto di un minore.

**Nel quarto passaggio** vanno indicate le quote/titoli di partecipazione, intendendosi con queste espressioni l'indicazione, per ciascun offerente, del diritto (proprietà, nuda proprietà, usufrutto) e della quota (1/1, ½, ecc.) del medesimo diritto con cui l'offerente intende acquistare, e il titolo con cui il presentatore partecipa all'asta per l'offerente. In questa maschera si devono inserire i dati di tutti gli offerenti.

**Nel quinto passaggio** si inseriscono i dati dell'offerta. Devono essere precisati, dunque, il prezzo offerto e il termine di versamento del saldo prezzo, gli estremi della cauzione (riferimenti bonifico bancario) e inseriti gli allegati indispensabili per la validità dell'offerta, e precisamente:

- a) offerta d'asta;
- b) la dichiarazione sostitutiva di certificazione, da rilasciarsi ai sensi e per gli effetti degli artt. 46, 47 e 76 del D.P.R. 445/2000 e successive modifiche, contenente l'espressa dichiarazione di aver preso visione della perizia di stima, nonché l'indicazione delle generalità e il codice fiscale, lo stato civile ed il regime patrimoniale della famiglia se coniugato (se l'offerente è coniugato in regime di comunione legale, andranno indicati anche le generalità ed il codice fiscale del coniuge), nonché l'esistenza e indicazione di eventuali agevolazioni fiscali applicabili all'acquisto (es. benefici "prima casa", "piccola proprietà contadina", ecc.);
- c) la dichiarazione del coniuge in regime di comunione legale in caso di volontà di esclusione dal regime di comunione ex art. 179 c.c.;
- d) copia documento di riconoscimento in corso di validità e copia tessera sanitaria-codice fiscale dell'offerente (e del coniuge in caso di comunione legale dei beni), fatte salve le disposizioni relative all'offerente che risiede fuori dal territorio dello Stato, sopra specificate;
- e) per le persone giuridiche, il certificato C.C.I.A.A. aggiornato (non più di 10 giorni) dal quale risultino le generalità del legale rappresentante, la ragione sociale, la sede legale, il codice fiscale e la P.IVA, il numero di iscrizione nel registro delle imprese, i poteri dell'offerente (che dovrà essere il legale rappresentante) e la costituzione della persona giuridica;
- f) copia della contabile di bonifico effettuata per la cauzione;
- g) procura speciale rilasciata dagli altri offerenti all'offerente che sottoscrive l'offerta in caso di offerta formulata da più persone; la procura deve essere redatta nelle forme dell'atto pubblico o della scrittura privata autenticata e può essere allegata anche in copia per immagine; il formato ammesso è PDF oppure p7m, con dimensione massima totale degli allegati pari a 25MB;
- h) se l'offerta viene presentata in nome e per conto di un minore dovrà essere allegata nella busta telematica la prescritta autorizzazione del Giudice Tutelare;
- i) se l'offerta viene presentata da soggetto extracomunitario dovrà essere allegato nella busta telematica il permesso di soggiorno in corso di validità.

**Nel sesto passaggio** è contenuto un riepilogo in cui vengono riportate tutte le sezioni compilate relative all' offerta telematica compilata. Come sopra specificato, una volta compilata l'offerta, al termine del riepilogo dei dati, affinché sia inequivocabilmente individuato chi intende partecipare alla vendita telematica, il presentatore, dopo aver dichiarato quanto richiesto (sottoforma di dichiarazione ex D.P.R. 445/2000) dal sistema, può procedere in due distinti modi:

- 1. confermare direttamente l'offerta in caso di utilizzo di una PEC-ID (bottone Conferma Offerta); in tal caso, il sistema invia una mail alla posta ordinaria (PEO) o alla PEC, come scelto dal presentatore – con i dati (link e chiave) per recuperare l'offerta inserita e salvata in un'area riservata – e inoltre genera l'Hash associato all'offerta stessa necessario per effettuare il pagamento del bollo digitale;
- 2. firmare digitalmente l'offerta (bottone Firma Offerta), prima di confermarla, nel caso in cui non si ci avvalga di una PEC-ID per l'invio dell'offerta completa e criptata al Ministero della Giustizia. In questo caso, il presentatore deve scaricare il documento, firmarlo digitalmente con il proprio dispositivo - o farlo firmare dall'offerente se persona diversa - e ricaricarlo nel sistema. Le modalità di firma digitale che il presentatore può scegliere sono due: a) firma su client mediante Smart-Card; b) firma tramite Java Web Start. L'offerta a questo punto può essere confermata e inoltrata. Anche in tal caso il sistema invia una mail alla posta ordinaria

(PEO) o alla PEC, come scelto dal presentatore, con i dati (link e chiave) per recuperare l'offerta inserita e salvata in un'area riservata ed inoltre genera l'Hash associato all'offerta stessa necessario per effettuare il pagamento del bollo digitale.

Dopo la conferma dell'offerta viene visualizzato l'esito dell'inserimento dell'offerta.

In esso si evidenzia che le informazioni sono state inviate per mail al presentatore ma possono essere anche stampate mediante il tasto "Stampa in PDF".

Ultimo adempimento riguarda il pagamento del bollo digitale. L'offerta nel frattempo è temporaneamente salvata, in un'area riservata, priva di bollo. A questo punto il presentatore deve dichiarare: 1) o di essere esente dal pagamento del bollo 2) o di provvedere in autonomia a pagarlo e di allegarlo alla mail unitamente all'offerta. Nella normalità dei casi il bollo digitale dovrà essere pagato.

Come detto, una volta generata l'offerta secondo i passaggi sopra descritti, il modulo web "Offerta Telematica" produce l'Hash del file offertaIntegrale.xml (impronta informatica generata mediante l'algoritmo SHA 256) da utilizzare per il pagamento della marca da bollo digitale. Il presentatore dell'offerta dovrà richiedere al modulo web "Offerta Telematica" di essere rediretto al sistema dei pagamenti sul Portale Servizi Telematici del Ministero della Giustizia (PST) e qui potrà compilare il form di pagamento ed effettuare materialmente il pagamento del bollo mediante gli strumenti messi a disposizione dal PST. La ricevuta del pagamento, che verrà inviata tramite mail, dovrà essere allegata alla PEC da utilizzare per l'invio dell'offerta.

## **Il presentatore quindi recupera l'offerta completa (in formato p7m) e la trasmette, unitamente alla ricevuta di pagamento del bollo digitale, all'indirizzo di posta elettronica certificata del Ministero offertapvp.dgsia@giustiziacert.it.**

L'offerta si intende depositata correttamente **solo dopo** che sia stata generata la ricevuta di avvenuta consegna da parte del gestore della PEC del Ministero della Giustizia, ricevuta che il presentatore ha diritto di richiedere ai sensi dell'art.12 comma 4 del D.M 32/2015.

L'offerta per la vendita telematica ritualmente depositata viene automaticamente decifrata non prima di centottanta e non oltre centoventi minuti antecedenti l'orario fissato per l'inizio delle operazioni di vendita e quindi trasmessa al gestore incaricato della vendita il quale, almeno trenta minuti prima dell'inizio delle operazioni di vendita, invia all'indirizzo di posta elettronica certificata indicato nell'offerta un invito a connettersi al proprio portale. Un ulteriore invito a connettersi per partecipare alle operazioni di vendita viene trasmesso dal gestore, a mezzo SMS, al recapito di telefonia mobile fornito nell'offerta (D.M. 26/02/2015 n.32, art.16). Il presentatore si autentica al Portale del Gestore delle Vendite Telematiche con le credenziali ricevute, può quindi visualizzare i documenti anonimi

presentati da tutti i presentatori e poi partecipare alle operazioni di vendita relative all'esperimento di vendita per cui ha presentato l'offerta.

Una volta trasmessa la busta digitale non sarà più possibile modificare o cancellare l'offerta d'asta e la relativa documentazione, che saranno acquisite definitivamente dal portale e conservate dal portale stesso in modo segreto.